Text Mining Wikipedia for Misspelled Words

Jon M. Stacey

MNGT 852, Database Organization [Independent Study]

Dr. Olson

October 11, 2011

## **Abstract**

This paper employs the scientific method to develop knowledge of the Wikipedia corpus. The question asked is if the percentage of misspellings on Wikipedia, relative to total content, change through time. The hypothesis formed is that the percentage of misspellings actually remains steady through time. A test capable of falsifying the hypothesis is developed that makes use of primitive text mining techniques. Finally, the results are revealed and the findings interpreted and discussed.

## **Table of Contents**

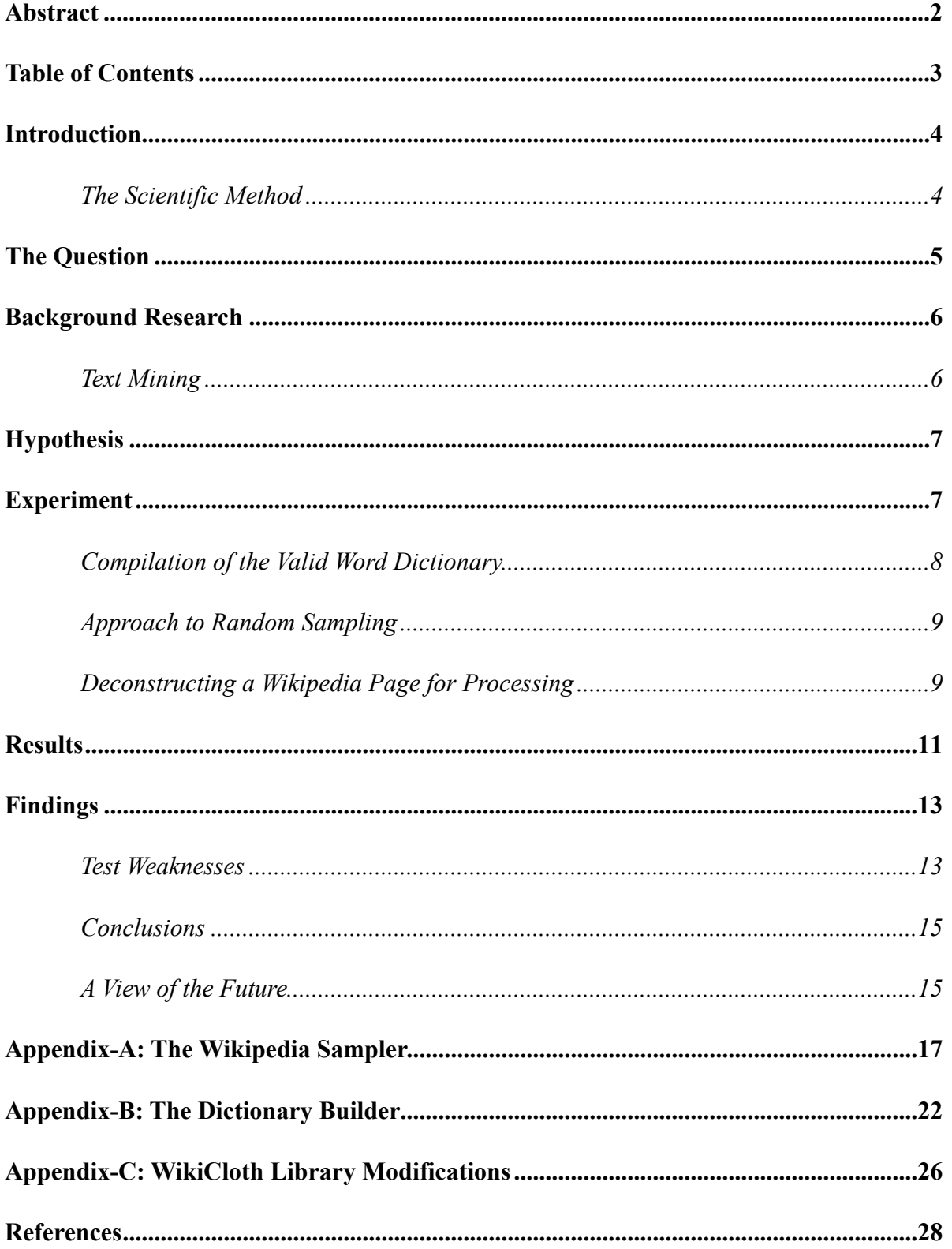

#### <span id="page-3-0"></span>**Introduction**

 Have you ever read an article that was written with crowd-sourcing techniques, such as an article on Wikipedia, and wondered if the article was more accurate or syntactically correct than if the article had been written by an individual or small team? I have, and this curiosity lead me to ask a question [many questions in reality]. This paper is a demonstration of both the scientific method and of applying text mining to answer the question and test the hypothesis. The layout of this paper is rather untraditional in that it will mirror the steps of the scientific method nearly one-for-one. The question asked is how does the percentage of misspellings on Wikipedia, relative to total content, change through time?

#### <span id="page-3-1"></span>*The Scientific Method*

 The scientific method is a core part of the scientific curriculum from the early years of grade school. This is because science is the practice of the *scientific method* (Van den Berg  $25-26$ ).

The scientific method consists of four primary steps. First, make an observation. This usually occurs without explicitly thinking. For example, you might observe something that piques your curiosity. Second, ask a question. The question narrows down and helps define the problem in manageable terms. Third, form a hypothesis. A hypothesis is for the most parts, just an educated guess. The hypothesis Figure 1. The Scientific Method, from

![](_page_3_Figure_6.jpeg)

"How the Scientific Method Works."

must be testable, so an experiment can be setup to test the hypothesis. The hypothesis must also be falsifiable, that is, it should be able to reveal if the idea is not true. Fourth, the experiment is conducted to disprove the hypothesis (Harris).

 If the experimentation confirms the hypothesis, it can be accepted until proven wrong. Keep in mind that even if a hypothesis has not yet been proven false, that does not means that it is truth, law, or fact. If the experimentation shows the hypothesis to be wrong, a new hypothesis should be formed and the process repeated.

#### <span id="page-4-0"></span>**The Question**

When an article is published in a journal, or a book is published, it typically goes through several rounds of professional type editing. During this process, experts comb through the book to correct misspellings and grammar mistakes. Sometimes this step is performed by a single person. At other times it is performed by a small team. Ideally, the end product is a finely polished publication with no mistakes.

 In the case of Wikipedia, an article can be edited by anyone. Hundreds and even thousands of people can edit a single page through its lifetime for both content and syntax reasons. Wikipedia is perhaps the best known example of crowd sourcing in that regard. How does this affect the percentage of misspellings on Wikipedia articles through time, relative to total content? Does the percentage of misspellings increase over time as new content is added? Does the percentage of misspellings decrease over time as more errors are caught and freely corrected by anonymous editors?

#### <span id="page-5-0"></span>**Background Research**

 Before finalizing the hypothesis, research on the background of the underlying question was undertaken. This ensures first, that the question has not been answered before, and second, that any previously known knowledge is taken into account when forming the hypothesis. Think of it as a process of *educated guessing.* At this point, the most important feature of the hypothesis is that it is testable. This background research confirms that a test can be constructed for the hypothesis by using text mining.

#### <span id="page-5-1"></span>*Text Mining*

 It is estimated that around 85% of total data in the world is unstructured (AlSumait et al. 183). Wikipedia is one of these sources of semi-structured data. It contains a large number of categorized and consistently formatted free text (193). It seems natural that a text mining solution would be the approach taken to test the hypothesis that has been hinted at in the introduction and will be formally stated in the next section.

 The first step of text mining is to collect the data. The main issue after obtaining the data is cleaning or sterilizing the samples to make sure that they are of high quality. If the dataset is extremely large, then data-sampling techniques can be used to select manageable sets of relevant documents (Weiss, Indurkhya, and Zhang 13-14). These documents are composed of words in many different formats. These words can act as tokens which can then be added to a dictionary to measure the frequency of occurrence in the document (36).

 Other research involving the Wikipedia dataset was also conducted. Quite recently, Adler et al. explored combining natural language, reputation, and metadata to detect vandalism on Wikipedia. For example, some of their detection was based on the particular language used

within the text. Words such as "coolest" which are inappropriate for an encyclopedia could indicate vandalism when combined with other metrics (Adler et al. 12).

#### <span id="page-6-0"></span>**Hypothesis**

*I hypothesize that the percentage of misspellings on Wikipedia articles through time, relative to total content, remains steady.* The idea is that new misspellings are introduced through the introduction of entirely new and niche articles. New errors can also be introduced through the very act of correcting older errors. At the same time, existing content is refined and errors corrected.

 Imagine this as a large machine with an input and an output. Going into the machine is new content with new [and existing] errors. Coming out of the machine is refined language. Both the input and output of the machine are the products of different individuals, but the machine itself consists of the masses. As a result, the machine does not act in a linear or progressive fashion. The input will frequently be disconnected from the resulting refined output. If the machine were frozen at various points in time, the inputs and output would rarely align. Finally, the very act of producing the refined content requires it to become input once again, and thus increase the probability of creating new errors.

#### <span id="page-6-1"></span>**Experiment**

 To test the hypothesis, a simple text mining application was built to check the spelling of Wikipedia articles. The application performs 3 simple steps:

1. Randomly select and retrieve an article.

2. Check the spelling of the article contents at various points in time.

3. Record the results for further analysis and aggregation.

 Retrieving a random article is easy, but how do we check the spelling of the content? This is a very difficult question to answer. Have you ever wondered how many words there are in the English language? Not even the Oxford dictionary knows the answer to that question.

> It is impossible to count the number of words in a language, because it's so hard to decide what actually counts as a word. . . . is *dog-tired* a word, or just two other words joined together? Is *hot dog* really two words, since it might also be written as *hot-dog* or even *hotdog* ("How Many Words . . .")?

The solution selected for this test was to generate a dictionary of "valid" English words. This dictionary is called the *valid word dictionary* throughout the rest of this paper. If a word on a Wikipedia page was not contained within the dictionary, then it was counted as a misspelled word.

#### <span id="page-7-0"></span>*Compilation of the Valid Word Dictionary*

 Initially, only the *12dicts* word list created by Kevin Atkinson was used (Atkinson). Creating the dictionary required processing multiple text files and weeding out duplicate words. The final dictionary contained just over  $111,000$  words. Initial samples were showing  $\sim$ 12% misspelling rates with most, if not all, false positives. This was in part because the 12dict word lists does not contain proper nouns. Additionally, the validity of some words could be discussed. For example, is "non-microsoft" a valid word? Perhaps the more correct form would be "not microsoft." Here, you see the complication of defining what is a valid word without context.

 To bring the false positive rate down, two additional sources were used to create the final dictionary: SCOWL (Spell Checker Oriented Word Lists) and Wiktionary. The final dictionary

consisted of just short of 500,000 words. The application used to generate the final dictionary can be found in appendix-B: The Dictionary Builder.

#### <span id="page-8-0"></span>*Approach to Random Sampling*

 The Wikipedia corpus was too large to process within a reasonable amount of time on the hardware available for this research. The entire Wikipedia database download consists of more than 5 terabytes of text ("Wikipedia:Database\_download"). To overcome this problem, a random sampling approach was taken.

 First, the Wikipedia API is used to request random article titles from the dataset. Next, a query is sent to Wikipedia requesting a listing of all revision metadata for each selected article. Then, the list of revisions for each article is sorted and grouped by year. A random revision within each year subgroup is then selected to serve as the sample. In this way, there is one random sample per year for an article over its lifetime.

 To obtain a somewhat representative view of the Wikipedia dataset, 2,400 random articles were used. The number of revision samples obtained varies for each article for two reasons: (1) the article may not have existed yet, or (2) there were no revisions to the article during the year. *Deconstructing a Wikipedia Page for Processing*

<span id="page-8-1"></span> The typical Wikipedia page contains a lot of *junk*. Before an article can be fed to the spellchecker, it must be cleaned. After a sample is retrieved, it is passed to the content processor. The processor first cleans the data and then extracts a list of words to be spellchecked. All markup such as HTML must be removed. Additionally, some content is not relevant or is prone to unique syntax which could erroneously skew the test. As such, three content areas are explicitly excluded from being processed: references, gallery tags, and external links.

The colored transparencies in figure 2 demonstrate what content is included and what is

excluded. Areas in red are thrown away. Areas in green are extracted and fed into the word

separator which extracts each word that will eventually be spellchecked.

![](_page_9_Picture_4.jpeg)

Figure 2. What's Included and What's Excluded.

 Further post processing is performed on the word list before it is finally spellchecked. This process include throwing away words that cannot be realistically spell checked using a static dictionary. For example, currencies cannot be realistically compared to a dictionary of possible valid values, so they are thrown out. Words which consist of just numbers, such as *1888*  are tossed along with numbers that have the trailing letter *s* [e.g. 1940s].

### <span id="page-10-0"></span>**Results**

The percentage of words relative to content that were categorized as misspelled increased

year over year consistently. Table 1 and graph 1 show this increasing growth.

![](_page_10_Picture_180.jpeg)

Table 1. Average misspellings as percentage of sampled content.

![](_page_10_Figure_6.jpeg)

# **Misspellings as Percentage of Content**

**O** Percentage of misspelled words relative to content

Graph 1. Misspellings as percentage of content.

 A surprising discovery was that the majority of pages did not have any available samples until the year 2007. This data is shown in table 2 and graph 2. Wikipedia was launched in 2001, so the graph could perhaps indirectly demonstrate the inverse growth rate of content on the Web site. The increase in pages without samples in 2011 can be temporarily attributed to the fact that the test was conducted in September with three full months remaining in the year.

![](_page_10_Picture_181.jpeg)

Table 2. Number of pages without samples by year.

![](_page_11_Figure_2.jpeg)

Graph 2. Percentage of pages without samples.

An analysis of potential outliers was conducted to determine potential accuracy rates. Tables 3 through 7 show the number of samples that are above misspelling thresholds of 50%, 25%, 10%, 5%, and 1% respectively. For example, table 3 shows that in the years 2010 and 2011, 40 samples [or 1.67% of the samples] had more than 50% misspellings. The tests show that there are no particular years that are outliers at certain misspelling rate thresholds. The percentage of misspellings increase at every threshold consistently from year to year.

![](_page_11_Picture_146.jpeg)

Table 3. Outliers [samples with misspelling rates >50%].

![](_page_12_Picture_358.jpeg)

Table 4. Outliers [samples with misspelling rates >25%]

![](_page_12_Picture_359.jpeg)

Table 5. Outliers [samples with misspelling rates >10%]

![](_page_12_Picture_360.jpeg)

Table 6. Outliers [samples with misspelling rates >5%]

![](_page_12_Picture_361.jpeg)

Table 7. Outliers [samples with misspelling rates >1%]

#### <span id="page-12-0"></span>**Findings**

 On the surface, the results of the test seem to indicate that the hypothesis is false. The percentage of misspellings relative to content have consistently increased year over year. However, it is unlikely that the rate of increase is likely to continue. I would expect to see the misspelling rate begin to level off at some point. However, there is not enough time lapse data to notice any such trend as of September 2011. The results of this test must be taken with a grain of salt. Understanding of the tests weaknesses will facilitate proper interpretation of the results. *Test Weaknesses*

<span id="page-12-1"></span> The two major weaknesses of the test revolve around two attributes: the use of a limited static valid word dictionary and the fact that the text analyzer itself is very dumb.

 Let us first discuss the use of a static valid word dictionary. The global Language Monitor estimates the number of English words to be around 1 million as of the year 2000 ("Number of Words . . ."). That is more than two times the number of words contained in the valid word dictionary. There are also valid words which may not be a part of the English language. For example, references to foreign subjects in which the word is of a different language could be met. On top of this, there are a multitude of syntactically correct forms in which a word may appear. For example, a word may be combined with another word through hyphenation. A word may be in possessive form.

 Generation of the valid word dictionary may be more effective by building it from scratch rather than by joining preexisting dictionaries. For example, a larger and modern corpus of English text could be mined for word frequencies. These word frequencies would then determine their inclusion into the dictionary. There are various weaknesses even in this approach, but it may get us one step closer to more accurate results.

 The second major weakness is that the text analyzer itself is very dumb. It does not deconstruct a sentence into basic elements. This leads to false positives. A common example of this error can be found with proper nouns which are often excluded from dictionaries. It is possible that a proper noun could be misspelled, but it is more likely to simply not be officially recognized as an English word. The use of frequency metrics when generating the dictionary on a more diverse corpus could be a good area for further research.

 The test used in this experiment ignores context, and yet grammar could be a significant determinant of spelling *correctness*. Introducing more advanced natural language processing to

help make smarter decisions, for example, given a word's grammatical context, could be employed.

#### <span id="page-14-0"></span>*Conclusions*

 The test does not satisfactorily or definitively answer the hypothesis. A new test should be developed to test the hypothesis again. Ideally, the new test should look at the entire Wikipedia corpus, and not a limited sample. Some articles have hundreds or thousands of revisions within the span of a year, and there is a large degree of variability in the content quality that is not captured in a sampled test.

 In sum, the data seems to indicate that the hypothesis is false. The percentage of misspellings relative to content increases over time. It is possible that this conclusion is correct, but the probability of this being true is rather low. The probability is greater that the steadily increasing misspelling rates is the result of increasing language complexity used as the Wikipedia corpus grows and matures. The simple minded spellchecker may be unable to cope with this lexical environment. There could also be other outside and random factors that are contributing so consistently towards this result observed. It is my scientific opinion that another test be devised to incorporate a more holistic approach towards natural language processing. *A View of the Future*

<span id="page-14-1"></span> Research that builds on the concept of the spellchecker could lead to the development of more advanced spelling and grammar checking bots. These bots would be continually scraping the Wikipedia corpus to bring the high probability errors to the attention of editors in a central interface. This automated detection could lead to a drastic reduction in errors that may otherwise remain hidden. In this case, an error is considered hidden when a visitor might notice a mistake, but takes no action to correct the error.

 If this functionality was combined with the ability to learn through some technique such as a neural network or a decision tree, then the entire Wikipedia corpus could become—to borrow a programming term—unit tested. Ultimately, the goals of the system would be to spur a consistent decline in error rates through time by learning what is considered correct by the masses, and what might be incorrect in new content.

 The majority of the work has yet to be done to solve this problem. The stage is certainly set for impressive new developments that change the way we manage an extensive set of unstructured data such as found in Wikipedia.

#### <span id="page-16-0"></span>**Appendix-A: The Wikipedia Sampler**

```
#!/usr/bin/env ruby 
# =Wikipedia Misspellings Sampler
#
# Version:: 0.2 | September 27, 2011
# Author:: Jon Stacey
# Email:: jon@jonsview.com
http://jonsview.com
#
# ==Description
# This program samples Wikipedia via the API.
#
# Random pages are selected, then all revisions for each page collected.
# Revisions are grouped by year and then a random revision for each
# year is chosen. The selected revision is then spell checked against
# a valid word dictionary.
#
# ==Assumptions
# There are too many assumptions to discuss. It would be more
# beneficial to read the code and understand its severe limitations
# and mistakes, or read the corresponding research paper.
#
# ==Usage
# ruby ./sampler.rb
#
# ==License
# Copyright (c) 2011 Jon Stacey. All rights reserved.
#
# I grant the right of modification and redistribution of this application for
# non-profit use under the condition that the above Copyright and author 
# information is retained.
#
# ==Disclaimer
# This script is provided "AS-IS" with no warranty or guarantees.
#
# ==Changelog
# 0.2 - 9/27/2011: Speed improvement; cleanup
# 0.1 - 9/22/2011: Initial creation
$:.unshift File.join(File.dirname(__FILE__), "mediawiki-gateway", "lib")
require 'media_wiki'
require 'pp'
require 'wikicloth'
require 'sanitize'
require 'date'
require 'csv'
SAMPLE_SIZE = 400@dictionary =
File.open('dictionary.txt').readlines.map(&:chomp).map(&:strip).map(&:downcase)
```

```
@wikipedia = MediaWiki::Gateway.new('http://en.wikipedia.org/w/api.php', {:retry_count 
\Rightarrow 20, :maxlag \Rightarrow 30})
@results_file = '/Users/jon/Desktop/results.csv'
@record_years = [2000, 2001, 2002, 2003, 2004, 2005, 2006, 2007, 2008, 2009, 2010, 
2011]
# Write CSV header
CSV.open(@results_file, "a+b") do |csv|
   csv << ["page title"] + @record_years
end
def preprocess(wikitext)
   page = WikiCloth::Parser.new( { :data => wikitext } )
   page = page.to_html
   page = Sanitize.clean(page)
   # Remove galleries (ugly non regex way)
  page = page.split("< /gallery>q;").collect { |c| c.split("<l:gallery>q;")
[0] }.join
   # Remove "[edit]" remnants
  page = page.gsub('[edit]', '') # Remove footnotes
 page = page.gsub(\wedge[[0-9]+\vee]/, '')
end
def words(page)
  # Get words and downcase them
  words = page.split.map { | | word| word.chomp.strip.downcase }
   # Remove some punctuation
  words.map! { | lwordl word.gsub(/[(\S, ?]": ; .)]+/, '') }
  words.delete if do Iwordl
     # Remove words that consist of only numbers: [0-9]+
     # Remove words that consist of numbers and a trailing "s" or "'s": (('|)s|)
   word = word.gsub(/[0-9]+((-1)s)/, '')
     # Try to catch percentages
    word = word.gsub(([0-9.]+%(, '')
     # Remove special case date ranges: example: 1980-90
    word = word.gsub(/[0-9]+-[0-9]+/, '')
     # Forgive me for this disaster, oh computer science overlords.
     # Remove special case numbers such as 19th, 2nd, 1st...
    word = word.gsub(\sqrt{[0-9]}+th/, '')
    word = word.gsub(\sqrt{[0-9]} + nd, '')word = word.gsub(/[0-9]+st/, '')
    word = word.gsub(\sqrt{[0-9]} + rd/, '')
```
# Remove special case currency numbers such as \$1.5billion

```
word = word.gsub(/[0-9]+[a-zA-Z]+/, '')
     # Attempt to find currency
   word = word.gsub(\wedge(\d{1,3}(?:,?\d{3})*(?:\.\d+)?\)|-?\d{1,3}(?:,?\d{3})*(?:\.\d
+)?/, '')
    if word == " I] word.nil? II word.size == 1 true
     else
       false
     end
   end
   words
end
def spellcheck(words)
   misspellings = words - @dictionary
   error_percentage = ((misspellings.size.to_f / words.size.to_f) * 100).round(2)
   # puts "Found #{misspellings.size} misspellings. That's roughly #{error_percentage}% 
misspelled words."
  misspellings
end
def process_page(page_contents)
   skip_sections = ['references', 'further reading', 'external links']
  words = Array newtotal words = 0preprocessor = WikiCloth: Parser.new( { :data => page_contents } )
  preprocessor.section_list.each do Isectionl
    next if skip_sections.include?(section.title.downcase.strip)
     contents = preprocess(section.wikitext)
   words += words(contents)
   end
   misspellings = spellcheck(words)
   # Group by frequency
  frequencies = misspellings.inject(Hash.new(0)) { l lhash, valuel hash[value] += 1;
hash }
   frequencies.sort_by { |value| frequencies[value] }.last
  return misspellings.size, words.size, frequencies
end
def random_revision_sample(page_title)
  sample_revisions = Hash.new
  hashed_revisions = Hash.new all_revisions = @wikipedia.revisions(page_title)
```

```
 # Group revisions by year
  all_revisions.each do IrevI
     timestamp = DateTime.parse(rev.attribute('timestamp').to_s)
     (hashed_revisions[timestamp.year] ||= []) << rev.attribute('revid').value
   end
   # Randomly select a single revision for each year of history
   hashed_revisions.each { |year, revisions| sample_revisions[year] =
revisions[rand(revisions.size)] }
   sample_revisions
end
def record_results(page_title, results)
   # ['page', 2000, 2001, 2002, 2003, 2004, 2005, 2006, 2007, 2008, 2009, 2010, 2011]
   output = [page_title]
  @record_years.each do Iyearl
     if results[year].nil?
       output << '-'
     else
       output += [results[year][0]]
     end
   end
   CSV.open(@results_file, "a+b") do |csv|
     csv << output
   end
end
def sample(page_title)
   sample_revisions = random_revision_sample(page_title)
   results = Hash.new
  sample_revisions.each do lyear, revisionl
     # puts "new revision for #{year} - #{revision}"
     page = @wikipedia.get_revision(revision)
     count, total_words, frequencies = process_page(page)
    error_percentage = ((count.to_f / total_words.to_f) * 100).round(2)error_percentage = 0.0 unless error_percentage.finite?
     results[year] = [error_percentage]
   end
   record_results(page_title, results)
end
random_pages = @wikipedia.random(SAMPLE_SIZE, \varnothing) # Get 2,400 random pages from the
main namespace
random_pages.each_with_index do Ipage, indexl
   puts "Sampling page #{index+1} of #{SAMPLE_SIZE} (#{page})"
   sample(page)
```
end

puts "ALL DONE! Let's see what the results have to say :-)"

### <span id="page-21-0"></span>**Appendix-B: The Dictionary Builder**

```
#!/usr/bin/env ruby
# =Create Dictionary Program Overview
#
# Version:: 0.3 | September 27, 2011
# Author:: Jon Stacey
# Email:: jon@jonsview.com
http://jonsview.com
#
# ==Description
# This program creates the valid english word dictionary needed for my
# MNGT 852 Database Organization research project.
#
# This application processes and combines word lists from three sources:
# 12-dicts, SCOWL, and Wiktionary.
#
# The resulting dictionary is written to a text file [one word per line]
#
# ==Usage
# ruby ./create_dictionary.rb
#
# ==License
# Copyright (c) 2011 Jon Stacey. All rights reserved.
#
# I grant the right of modification and redistribution of this application
# for non-profit use under the condition that the above Copyright and
# author information is retained.
#
# ==Disclaimer
# This script is provided "AS-IS" with no warranty or guarantees.
#
# ==Changelog
# 0.3 - 9/27/2011: Made pretty for use in paper.
# 0.2 - 9/25/2011: Downcase all words; functionized; incorporate SCOWL word lists, 
incorporate Wiktionary dictionary.
# 0.1 - 9/15/2011: Initial creation
def postprocess(words)
   # Only accept ASCII characters.
  words.delete_if do Iwordl
    true unless word.force_encoding('UTF-8').ascii_only?
   end
   # Lowercase all words
  words.each do Iwordl
    word.downcase!
   end
   words.uniq!
   words.sort!
end
```

```
def dicts12
   dict_dir = File.new('/Users/jon/Documents/School/Database Organization/Paper #3 - 
Wikipedia Project/Research/Word Dictionary/12dicts-5.0/').path
  files = ['2+2gfreq.txt,
            '2+2lemma.txt',
            '2of4brif.txt',
            '2of12.txt',
            '2of12inf.txt',
            '3esl.txt',
            '5desk.txt',
            '6of12.txt',
            'neol2007.txt']
  files.collect! { |x| dict_dir + x } # Prepend dict_dir to each file
   words = Array.new
  files.each do | collection|
     file = File.open(collection)
    strings = file.readlines.map(% \mathbb{R}^2): chomp)
    strings.each do |s|
       # Regex: word boundaries. All letters, numbers, periods, hyphens, 
       # and spaces.
      s.scan(/[A-Za-z0-9'.\-\s]+/) do lwordl
         word.strip!
        words \lt\lt word.strip if word.split('').last != '-' && word.size > 0
       end
     end
     file.close
   end
   puts words.size.to_s + " words in 12-dicts lists."
   words
end
def scowl
   dict_dir = File.new('/Users/jon/Documents/School/Database Organization/Paper #3 - 
Wikipedia Project/Research/Word Dictionary/SCOWL/').path
  files = Dir.glob(dict\_dir + '**')words = Array.new files.each do |collection|
     file = File.open(collection)
    new_words = file.readlinesmap(&chomp)words = words + new words
   end
```

```
 puts words.size.to_s + " words in SCOWL."
  words
end
def wiktionary
  require 'nokogiri'
  http://dumps.wikimedia.org/enwiktionary/latest/ on 9/25/2011
@ 12:44PM
  # Dump size is around 200MB.
  input_file = File.new('/Users/jon/Documents/School/Database Organization/Paper #3 - 
Wikipedia Project/Research/Word Dictionary/enwiktionary-latest-pages-
articles.xml').path
  reader = Nokogiri::XML::Reader(File.open(input_file))
  words = Array.new
 count = 0reader.each do Inodel
    if node.name == 'page' node.read until node.name == 'title'
      node.read # To get contents
     word = node.value next unless word.length > 2
      node.read until node.name == 'text' node.read # to get contents
       language = node.value
      if language.include?('==English==') &&!language.include?('==Suffix==') &&!
language.include?('==Prefix==')
         # Wiktionary words could also be phrases, so we have to sort that out [e.g. 
"booster injection"]
        phrases = word.splitwords = words + phrases
        count += 1puts count.to_s + ' - ' + word.to_s
       end
       # Nasty hack. This loop gets stuck for some reason, so we will preemptively 
terminate at the last word.
      # It's not worth the trouble to find out what's goign wrong here.
      # You'll have to update the count yourself if you use a different wiktionary 
dump.
      if count == 377917 puts words.size.to_s + " words from Wiktionary dump."
        return words
       end
    end
  end # reader.each
end # def wiktionary
```

```
dictionary = dist12 + scowl + wiktionary
dictionary = postprocess(dictionary)
puts ""
puts "Writing #{dictionary.size} words to dictionary file."
# Write the dictionary to a simple text file
# One word per line
File.open('/Users/jon/Desktop/dictionary.txt', 'w') do |f|
 dictionary.each { |w| f.puts w }
end
```
### <span id="page-25-0"></span>**Appendix-C: WikiCloth Library Modifications**

```
diff --git a/lib/media_wiki/gateway.rb b/lib/media_wiki/gateway.rb
index b718792..eb84dc1 100644
--- a/lib/media_wiki/gateway.rb
+++ b/lib/media_wiki/gateway.rb
@@ -54,6 +54,43 @@ module MediaWiki
       @username = username
     end
+ # Fetch random MediaWiki page title(s).
++ # [num] Number of pages to fetch. Default = 1.
+ # [namespace] Only list pages in these namespaces [provide the namespace ID 
number]
+ # [limit] The API maximum limitation. 10 is the Wikipedia default for users.
++ # Returns list of random page titles.
+ def random(num = 1, namespace = ', limit = 10)
+ pages = \Box+ begin
+ if num > limit
+ rnlimit = limit
+ num -= limit
+ else
+ rnlimit = num
+ num -= num
+ end
+ form_data = {'action' => 'query', 'list' => 'random', 'rnlimit' => rnlimit, 
'rnnamespace' => namespace}
+ res = make_api_request(form_data).first.elements["query/random"]
+ pages += REXML::XPath.match(res, "//page").map { |x| x.attributes["title"] }
+ end while num > 0
+ return pages
+ end
+ 
+ # Fetch MediaWiki page in MediaWiki format by revision ID.
++ # [revid] Page revision ID [revid] to fetch
++ # Returns content of page as string, nil if the revision does not exist.
+ def get_revision(revid = nil)
+ form_data = {'action' => 'query', 'prop' => 'revisions', 'rvprop' => 'content', 
'revids' => revid}
+ page = make_api_request(form_data).first.elements["query/pages/page"]
+ if valid_page? page
+ page.elements["revisions/rev"].text || ""
+ end
+ end
+ 
     # Fetch MediaWiki page in MediaWiki format. Does not follow redirects.
     #
     # [page_title] Page title to fetch
```

```
@@ -66,23 +103,45 @@ module MediaWiki
         page.elements["revisions/rev"].text || ""
       end
     end
-
+ 
     # Fetch latest revision ID of a MediaWiki page. Does not follow redirects.
 #
     # [page_title] Page title to fetch
 #
     # Returns revision ID as a string, nil if the page does not exist.
    def revision(page_title)
+ def latest_revision_id(page_title)
       form_data = {'action' => 'query', 'prop' => 'revisions', 'rvprop' => 'ids', 
'rvlimit' => 1, 'titles' => page_title}
       page = make_api_request(form_data).first.elements["query/pages/page"]
       if valid_page? page
         page.elements["revisions/rev"].attributes["revid"]
       end
     end
+ 
+ # Fetch listing of all revisions of a MediaWiki page.
++ # [page_title] Page title to fetch
+ #
+ # Returns ??
+ def revisions(page_title)
+ revisions = []
+ rvstartid = 0
+ 
+ begin
+ form_data = {'action' => 'query', 'prop' => 'revisions', 'rvprop' => 'ids|
timestamp', 'rvlimit' => 500, 'rvstartid' => rvstartid, 'rvdir' => 'newer', 'titles' 
=> page_title}
+ 
+ res, rvstartid = make_api_request(form_data, '//query-continue/revisions/
@rvstartid')
+
+ revisions += REXML::XPath.match(res, "//rev")
+
+ end while rvstartid
+
+ revisions
+ end
```
#### <span id="page-27-0"></span>**References**

- AlSumait, Loulwah, Pu Wang, Carolotta Domeniconi, and Daniel Barbara. "Embedding Semantics in LDA Topic Models." *Text Mining: Application and Theory*. By Michael Berry and Jacob Kogan. Chichester, U.K.: Wiley, 2010. 183-204.
- Adler, B. T., Luca Alfaro, Santiago M. Mola-Velasco, Paolo Rosso, and Andrew G. West. "Wikipedia Vandalism Detection: Combining Natural Language, Metadata, and Reputation Features." (2011).
- Atkinson, Kevin. "Kevin's Word List Page." *Kevin's Word List Page*. Web. 05 Oct. 2011. <http:// wordlist.sourceforge.net/>.
- Harris, William. "Scientific Method Steps" HowStuffWorks. Discovery. Web. 05 Oct. 2011. <http://science.howstuffworks.com/innovation/scientific-experiments/scientificmethod6.htm>.
- "Number of Words in the English Language: 1,010,649.7." The Global Language Monitor. 23 July 2011. Web. 06 Oct. 2011. <http://www.languagemonitor.com/global-english/numberof-words-in-the-english-language-1008879/>.
- Van den Berg, Hendrik. *GRBA 852 International Business Textbook*. Lincoln: University of Nebraska-Lincoln, 2011. Web.
- Weiss, Sholom M., Nitin Indurkhya, and Tong Zhang. *Fundamentals of Predictive Text Mining*. London: Springer, 2010.
- "Wikipedia:Database Download." *Wikipedia, the Free Encyclopedia*. Web. 05 Oct. 2011. <http:// en.wikipedia.org/wiki/Wikipedia:Database\_download>.